$^{\circ}$ 

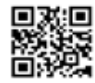

Name:

Date:

In the first line, check the square if the number on the right is large. The second line puts a check in the square when the number on the left is large. Check each column alternately, such as row 1 and row 2.

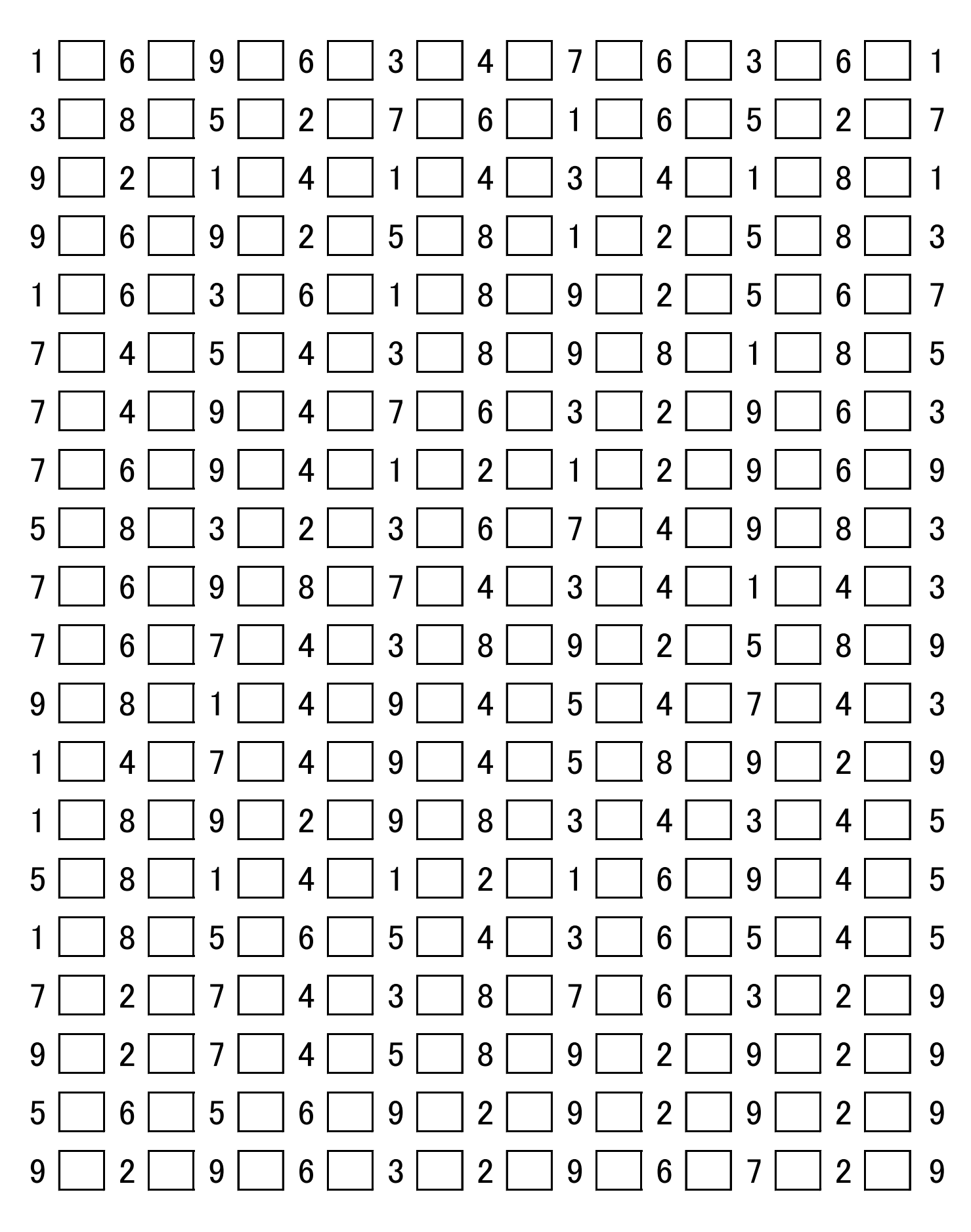